## Tipps & Tricks für iOS, iTunes und iCloud

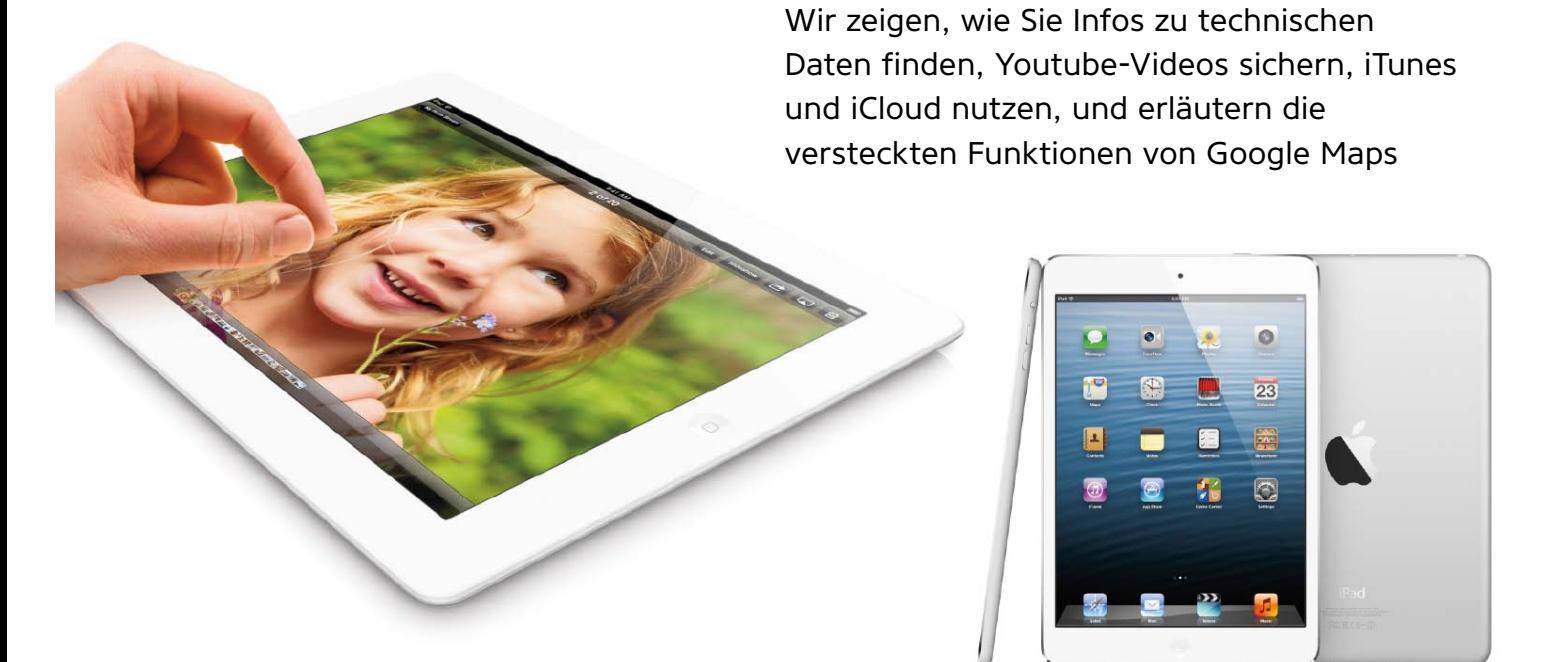

## **iPad-Modelle erkennen**

Wichtige Informationen für den Gebrauchtkauf

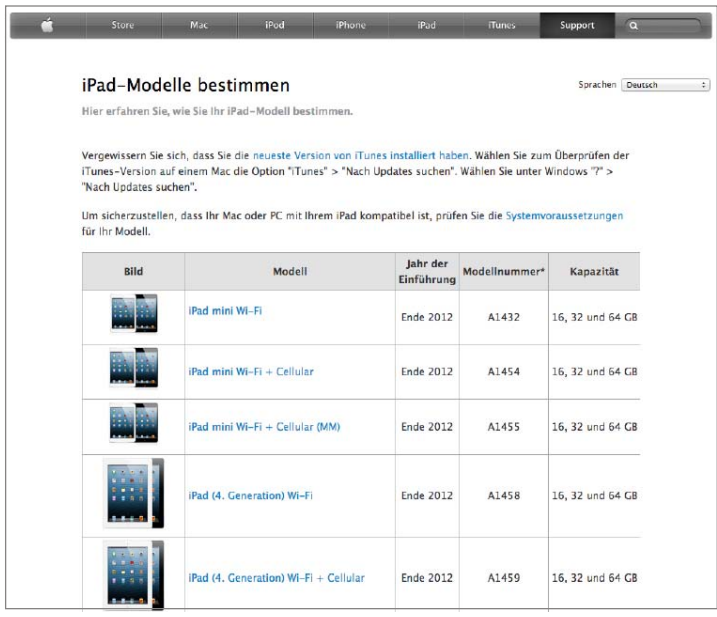

1 Auf den Support-Seiten finden Sie alle iPad-Modelle inklusive Links mit weiterführenden Informationen zu technischen Daten der Geräte.

 $\rm W$ enn Sie ein gebrauchtes iPad erwer-<br>ben wollen, ist es sinnvoll, zunächst Informationen zu den bei Ebay und Co. angebotenen Modellen einzuholen. Apple listet auf seinen Support-Seiten alle iPad-Modelle, Links führen zu den technischen Informationen. So lässt es sich vermeiden, dass Sie etwa ein nur in den USA einsetzbares Modell mit CDMA-Unterstützung kaufen. Falls der Verkäufer nicht ganz sicher ist, welches Modell er genau bietet, lassen Sie sich die Modellnummer angeben, sie ist auf der Rückseite des Geräts verzeichnet. Haben Sie ein neues iPad oder anderes iOS-Gerät erworben und wollen weitere Informationen sammeln, hilft das Portal von Portatronics. Nach der Eingabe der Seriennummer ("Einstellungen > Allgemein > Info") nutzt das Portal die Datenbank von Chipmunk und sagt Ihnen, wann das iPad hergestellt wurde, in welcher Fabrik, stellt die Speicherausstattung dar und mehr. VR